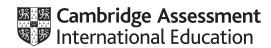

## Cambridge IGCSE™ (9–1)

# INFORMATION AND COMMUNICATION TECHNOLOGY Paper 3 Practical Test B May/June 2020 MARK SCHEME Maximum Mark: 80

**Published** 

Students did not sit exam papers in the June 2020 series due to the Covid-19 global pandemic.

This mark scheme is published to support teachers and students and should be read together with the question paper. It shows the requirements of the exam. The answer column of the mark scheme shows the proposed basis on which Examiners would award marks for this exam. Where appropriate, this column also provides the most likely acceptable alternative responses expected from students. Examiners usually review the mark scheme after they have seen student responses and update the mark scheme if appropriate. In the June series, Examiners were unable to consider the acceptability of alternative responses, as there were no student responses to consider.

Mark schemes should usually be read together with the Principal Examiner Report for Teachers. However, because students did not sit exam papers, there is no Principal Examiner Report for Teachers for the June 2020 series.

Cambridge International will not enter into discussions about these mark schemes.

Cambridge International is publishing the mark schemes for the June 2020 series for most Cambridge IGCSE™ and Cambridge International A & AS Level components, and some Cambridge O Level components.

© UCLES 2020 [Turn over

## **Generic Marking Principles**

These general marking principles must be applied by all examiners when marking candidate answers. They should be applied alongside the specific content of the mark scheme or generic level descriptors for a question. Each question paper and mark scheme will also comply with these marking principles.

#### GENERIC MARKING PRINCIPLE 1:

Marks must be awarded in line with:

- the specific content of the mark scheme or the generic level descriptors for the question
- the specific skills defined in the mark scheme or in the generic level descriptors for the question
- the standard of response required by a candidate as exemplified by the standardisation scripts.

#### **GENERIC MARKING PRINCIPLE 2:**

Marks awarded are always whole marks (not half marks, or other fractions).

#### **GENERIC MARKING PRINCIPLE 3:**

### Marks must be awarded **positively**:

- marks are awarded for correct/valid answers, as defined in the mark scheme. However, credit
  is given for valid answers which go beyond the scope of the syllabus and mark scheme,
  referring to your Team Leader as appropriate
- marks are awarded when candidates clearly demonstrate what they know and can do
- marks are not deducted for errors
- marks are not deducted for omissions
- answers should only be judged on the quality of spelling, punctuation and grammar when these
  features are specifically assessed by the question as indicated by the mark scheme. The
  meaning, however, should be unambiguous.

## **GENERIC MARKING PRINCIPLE 4:**

Rules must be applied consistently e.g. in situations where candidates have not followed instructions or in the application of generic level descriptors.

#### **GENERIC MARKING PRINCIPLE 5:**

Marks should be awarded using the full range of marks defined in the mark scheme for the question (however; the use of the full mark range may be limited according to the quality of the candidate responses seen).

#### GENERIC MARKING PRINCIPLE 6:

Marks awarded are based solely on the requirements as defined in the mark scheme. Marks should not be awarded with grade thresholds or grade descriptors in mind.

© UCLES 2020 Page 2 of 8

## **Evidence 1**

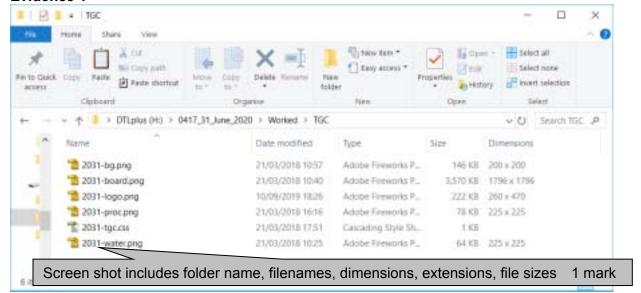

## **Evidence 2**

```
2031-tgc.css - Notepad
                                                                 File Edit Format View Help
table
                 {vertical-align: middle;
                  text-align: center;
                  border-collapse:separate;
                  border-width:0px;
                  border-spacing:20px;
                  background-color:#000000;
                  margin-left:auto; margin-right:auto;}
td
                 {padding:0px}
                 {background-image: url("2031-bg.png");
body
                  background-repeat:repeat;}
                 {color:#00ff00;
h1,h2,h3
                  font-family: "Segoe print", Verdana, sans-serif; }
h1
                 {font-size:36pt;}
                 {font-size:14pt;
h2
                  text-align:left}
h3
                 {font-size:12pt;
                  text-align:right}
/* A Candidate ZZ999 9999 */
```

| table      | border-collapse:separate;             | 1 mark |
|------------|---------------------------------------|--------|
|            | border-width:0px;                     | 1 mark |
|            | border-spacing:20px;                  | 1 mark |
|            | background-color:#000000;             | 1 mark |
|            | margin-left:auto; margin-right:auto;  | 1 mark |
| td         | padding:0px                           | 1 mark |
| body       | background-image: url("2031-bg.png"); | 1 mark |
| ·          | background-repeat:repeat;             | 1 mark |
| h1,h2,h3   | color:#00ff00;                        | 1 mark |
|            | font-family:"Segoe print"             | 1 mark |
|            | In speech marks                       | 1 mark |
|            | ,Verdana                              | 1 mark |
|            | ,sans-serif                           | 1 mark |
|            | Single statement for all 3 styles     | 1 mark |
| h1         | font-size:36pt;                       | 1 mark |
|            | text-align retained as center         | 1 mark |
| h2         | font-size:14pt;                       | 1 mark |
|            | text-align:left                       | 1 mark |
| h3         | font-size:12pt;                       | 1 mark |
|            | text-align:right                      | 1 mark |
| comment    | Comment added with /* name */         | 1 mark |
| CSS syntax | Correct css syntax                    | 1 mark |
|            |                                       |        |

## Evidence 3

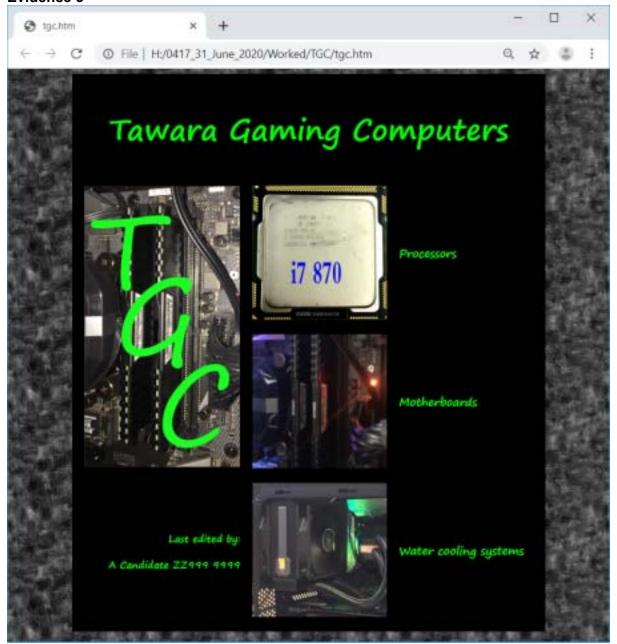

| In browser   | with no letters vis                                  | 1 mark |
|--------------|------------------------------------------------------|--------|
| Background   | Image visible tiled x and y with black table         | 1 mark |
| Table        | Borders/gridlines hidden                             | 1 mark |
| Top row      | Tawara Gaming Computers                              | 1 mark |
|              | In h1                                                | 1 mark |
| Row 2 left   | 2031-logo.png                                        | 1 mark |
| Middle col   | 3 still images as shown                              | 1 mark |
| Right column | Text as shown                                        | 1 mark |
|              | in h2                                                | 1 mark |
| Bottom left  | Last edited by: <new line=""> and cand details</new> | 1 mark |
|              | in h3                                                | 1 mark |
| Cell spacing | 20 points visible between the cells                  | 1 mark |
|              |                                                      |        |

© UCLES 2020 Page 5 of 8

```
Evidence 4
                           2031-tgc.css attached in head section 1 mark
                    Stylesheet
<!DOCTYPE html>
<html>
<head>
 <link rel="stylesheet" type="text/css" href="2031-tgc.css">
</head>
                           Width=750
                                                 1 mark
                    Table
<body>
                    Visible here or in first td
   •
                    Top row
                           height=100
                                                 1 mark
                           colspan=3
                                                  1 mark
   <h1>Tawara Gaming Computers</h1>
   Row 2 left
                           rowspan=2
                                                 1 mark
   style="width:260px; height:470px"
                                                 1 mark
  <img src="2031-logo.png" alt="Company logo for Tawara Gaming</pre>
Computers">
                     Rows 2–3
                            middle and right style="height:225px" 1 mark
   middle cells style="width:225px"
                     Rows 2–4
                            right cells style="width:225px"
                                                  1 mark
   <img src="2031-proc.png" alt="Image of a processor chip">
    <h2>Processors</h2>
   Row 3 middle
   Image 2031-board.png width=225
                                                   1 mark
                          Aspect ratio maintained
                                                   1 mark
   <img src="2031-board.png" alt="Image of a motherboard"</pre>
style="width:225px">
   <h2>Motherboards</h2>
   Row 4 left
                             style="width:260; height:225"
                                                   1 mark
   Alt attribute appropriate alt text for all 4 images
                                                   1 mark
   <h3>Last edited by: </h3>
     <h3>A Candidate ZZ999 9999</h3>
   <img src="2031-water.png" alt="Image of a water cooling systems">
   <h2>Water cooling systems</h2>
   </body>
</html>
```

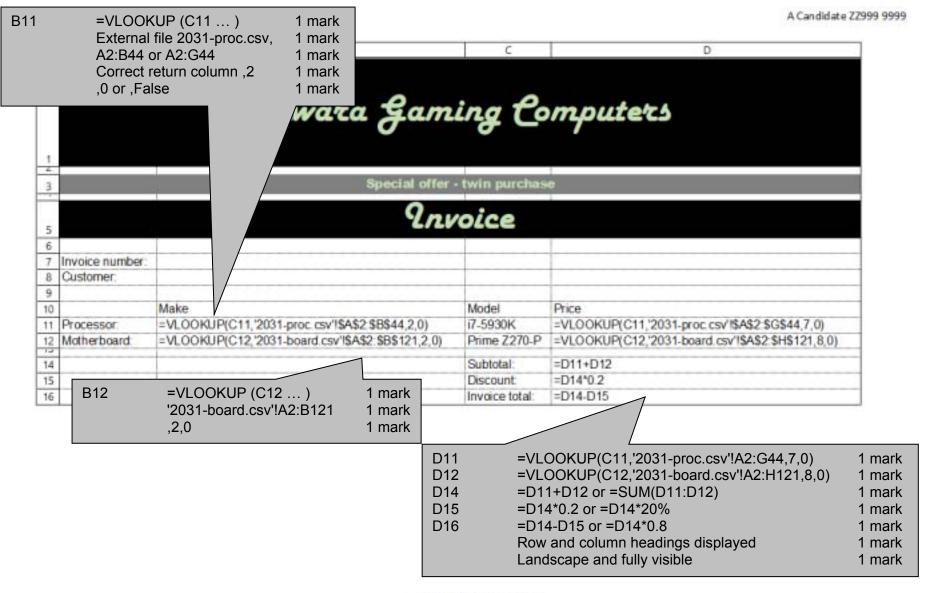

Last edited on 10/09/2019

© UCLES 2020 Page 7 of 8

| Header        | Name and numbers on right                  | 1 mark |
|---------------|--------------------------------------------|--------|
| Footer        | Last edited on and date in centre          | 1 mark |
| Rows 1,3,5    | Columns A to D merged                      | 1 mark |
|               | Green font with good contrast              | 1 mark |
| Rows 1, 5     | Black background                           | 1 mark |
|               | Scripting font                             | 1 mark |
|               | Centre aligned horizontally and vertically | 1 mark |
|               | Text wrapped                               | 1 mark |
| Row 3         | Grey background                            | 1 mark |
| Rows 2, 4, 13 | ½ height of rows 7–16                      | 1 mark |
| Rows 3, 7-16  | Sans serif font                            | 1 mark |
| Rows 7-12     | Left aligned                               | 1 mark |
| Rows 14-16    | Right aligned                              | 1 mark |
| All text      | 100% accuracy                              | 1 mark |

A Candidate ZZ999 9999

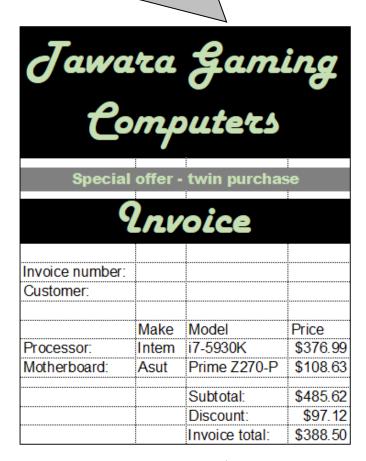

| Data entry | i7-5930K and Prime Z270-P                      | 1 mark |
|------------|------------------------------------------------|--------|
| Numbers    | Formatted as currency in \$ with 2dp           | 1 mark |
| Extract    | Single portrait page with no row and col heads | 1 mark |